## Carter Jeurissen

## Completed **Originals**

 $-$ 

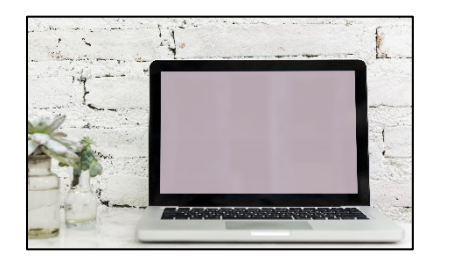

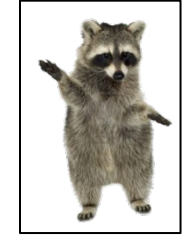

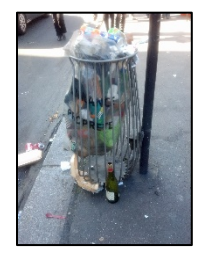

```
#Carter Jeurissen Finishing March 8 2020
import random
def collage():
   picture = makePicture(getMediaPath("Computer.jpg"))
  background = makeEmptyPicture(int(getWidth(picture) *0.2248), \overline{u}int(getHeight(picture)*0.2248))
   collagePic = makePicture(getMediaPath("Trash.jpg"))
  collageScale = makeEmptyPicture(129,159) collageBackground = makeEmptyPicture(516,318)
   raccoon = makePicture(getMediaPath("Raccoon Stand.png"))
  bigRaccoon = makeEmptyPicture(int(getWidth(raccoon) *2), \vec{r}int(getHeight(raccoon)*2))
   croppedRaccoon = makeEmptyPicture(316,423)
   signature = makePicture(getMediaPath("Signature.jpg"))
  smallSig = makeEmptyPicture(int(getWidth(signature)/5), \overline{u}int(getHeight(signature)/5))
  scale(picture,background, 4.448)
  scale(collagePic,collageScaled,18.9767)
  scale(raccoon,bigRaccoon, 0.5)
  scale(signature, smallSig, 5)
   crop(bigRaccoon,croppedRaccoon)
   whiteBG(croppedRaccoon)
   backgroundDarkener(background)
   grayscaledPic = duplicatePicture(collageScaled)
   mirroredPic = duplicatePicture(collageScaled)
   posterizedPic = duplicatePicture(collageScaled)
   lightDarkPic = duplicatePicture(collageScaled)
   colorShiftPic = duplicatePicture(collageScaled)
   negativePic = duplicatePicture(collageScaled)
   linePic = duplicatePicture(collageScaled)
  random1 = \text{random.random}(1, 6)random2 = random.randint(1, 10)random3 = random.randint(1, 3)random4 = \text{random.random}(1, 5)random5 =random.randint(1, 10) grayscale(grayscaledPic)
  mirror(mirroredPic, random1)
  posterize(posterizedPic, random2)
  lightDark(lightDarkPic, random3)
   colorShift(colorShiftPic,random4)
```

```
 negative(negativePic)
  line(linePic,random5)
  list = [collageScaled , grayscaledPic, mirroredPic, posterizedPic, \overline{\cdot}lightDarkPic, colorShiftPic, negativePic, linePic]
   random.shuffle(list)
   copyPic(list[0],collageBackground,0,0)
   copyPic(list[1],collageBackground,129,0)
   copyPic(list[2],collageBackground,258,0)
   copyPic(list[3],collageBackground,387,0)
   copyPic(list[4],collageBackground,0,159)
   copyPic(list[5],collageBackground,129,159)
   copyPic(list[6],collageBackground,258,159)
   copyPic(list[7],collageBackground,387,159)
   copyPic(collageBackground,background,346,140)
   darkenCoon(croppedRaccoon)
  copyCoon(background, croppedRaccoon)
   sign(smallSig,background)
   explore(background)
def whiteBG(croppedRaccoon): 
   #White raccoon bg
   for px in getPixels(croppedRaccoon):
    r = \text{getRed}(px)q = qetGreen(px)b = qetBlue(px)if ((r+q+b) == 0) or (((r+q+b)/3) > 230):
       setColor(px,white)
def crop(bigRaccoon, croppedRaccoon):
   #Crop raccoon
   newX=0
  for x in range (0, 316):
     newY=0
    for y in range (0, 423):
      color = getColor(qetFixed) (bigRaccoon, x, y)setColor(getPixel(croppedRaccoon,newX,newY),color)
      newY = newY+1newX = newX+1def darkenCoon(croppedRaccoon):
   #darken raccoon
   for px in getPixels(croppedRaccoon):
    x = \text{getX}(px)y = qetY(px) if x<210 or y<93:
      if ((getRed(px) + getGreen(px) + getBlue(px))/3 <= 190):
         color = makeDarker(getColor(px))
         setColor(px,color)
    elif x \ge -210 and y \ge -93:
       color = makeDarker(getColor(px))
       setColor(px,color)
def copyCoon(background, croppedRaccoon):
   #copy the raccoon
  backX = 682for x in range (0, 316):
    backY = 176
```

```
for y in range (0, 423):
      pixel = getFixed(croppedRaccoon, x, y) if ((getRed(pixel)+getGreen(pixel)+getBlue(pixel))/3 <= 157):
         color = getColor(pixel)
        setColor(getPixel(background,backX,backY),color)
        backY = backY+1 else:
        backY = backY+1backX = backX+1def sign(smallSig,background):
   #Signature signer
 backX = 0 for x in range(0,getWidth(smallSig)):
    backY = 0 for y in range(0,getHeight(smallSig)):
      pixel = getFixed(smalls\\ing, x, y) if ((getRed(pixel)+getGreen(pixel)+getBlue(pixel))/3 <= 150):
         color = getColor(pixel)
        setColor(getPixel(background,backX,backY),color)
        backY = backY+1 else:
        backY = backY+1backX = backX+1def scale(picture,background,scale):
   #scale images
  inx = 0 for x in range(0,getWidth(background)):
    iny = 0 for y in range(0,getHeight(background)):
      color = getColor(qetFixed(picture, int(inx), int(iny)))setColor(getPixel(background, x, y), color)
      inv = inv + scaleinx = inx + scaledef backgroundDarkener(background):
   #darken desk
   for px in getPixels(background):
    x = \text{getX}(px)y = qetY(px)if (x < 346) or (x > 860):
      color = getColor(px) color = makeDarker(color)
       setColor(px,color)
    if (346 \leq x \leq 860) and ((y \leq 140) or (y > 458)):
     color(px) = getColor(px) color = makeDarker(color)
       setColor(px,color)
def grayscale(grayscaledPic):
   #Pic alter 1. Grayscale
   for px in getPixels(grayscaledPic):
    intensity = (qetRed(px) + qetGreen(px) + qetBlue(px)) /3
    setColor(px,makeColor(intensity,intensity,intensity))
```

```
def mirror(mirroredPic,random1):
   #pic alter 2. Mirror
   width = getWidth(mirroredPic)
 height = getHeight(mirroredPic)if (random1 \leq 3):
    mirrorPoint = width/2for y in range(0, height):
       for x in range(0,mirrorPoint):
        left = getFixed(mirroredPic, x, y)right = getPixel(mirroredPic, width - x - 1, y)
        color = getColor(left)setColor(right,color)
  elif (random1 > 3):
    mirrorPoint = height/2for x in range (0, width):
       for y in range(0,mirrorPoint):
        top = getFixed(mirroredPic, x, y)bottom = qetpixel(mirroredPic, x, height-y-1)color = getColor(top)setColor(bottom, color)
def posterize(posterizedPic, random2):
   #pic alter 3. Posterize
   for px in getPixels(posterizedPic):
    r = getRed(px)q = qetGreen(px)b = qetBlue(px)luminance = (r+g+b)/3 if random2==1:
       if luminance < 100:
         setColor(px,black)
       else:
        setColor(px,cyan)
     if random2==2:
       if luminance < 168:
        setColor(px,red)
       else:
         setColor(px, magenta)
     if random2==3:
       if luminance < 59:
         setColor(px,green)
       else:
         setColor(px, orange)
     if random2==4:
       if luminance < 97:
         setColor(px,pink)
       elif luminance > 204:
         setColor(px,yellow)
       else:
        setColor(px,blue)
     if random2==5:
       if luminance < 150:
         setColor(px,gray)
       elif luminance > 199:
         setColor(px,white)
       else:
         setColor(px,black)
```

```
 if random2==6:
       if luminance < 100:
         setColor(px,green)
       elif luminance > 163:
         setColor(px,cyan)
       else:
         setColor(px,orange)
     if random2==7:
       if luminance < 75:
        setColor(px, red)
       elif luminance > 150:
         setColor(px,black)
       else:
         setColor(px,white)
     if random2==8:
       if luminance < 80:
        setColor(px, red)
       elif luminance > 200:
         setColor(px,orange)
       elif luminance > 115 and luminance < 155:
         setColor(px,pink)
       else:
         setColor(px,blue)
     if random2==9:
       if luminance < 100:
         setColor(px,blue)
       elif luminance > 180:
         setColor(px,cyan)
       elif luminance > 120 and luminance < 140:
         setColor(px,black)
       else:
         setColor(px,green)
     if random2==10:
       if luminance < 50:
         setColor(px,black)
       elif luminance > 210:
         setColor(px,white)
       elif luminance > 100 and luminance < 175:
         setColor(px,gray)
       else:
        setColor(px,red)
def lightDark(lightDarkPic, random3):
   #pic alter 4. light and darken
   for px in getPixels(lightDarkPic):
    x = \text{getX}(px)y = qetY(px)color = getColor(px) if random3==1:
       halfPoint=getWidth(lightDarkPic)/2
       if x < halfPoint:
         color = makeDarker(color)
         setColor(px,color)
       else:
         color = makeLighter(color)
         setColor(px,color)
     if random3==2:
```

```
 halfPoint=getWidth(lightDarkPic)/2
       if x < halfPoint:
         color = makeLighter(color)
         setColor(px,color)
       else:
         color = makeDarker(color)
         setColor(px,color)
     if random3==3:
       halfPoint=getHeight(lightDarkPic)/2
       if y < halfPoint:
         color = makeDarker(color)
         setColor(px,color)
       else:
         color = makeLighter(color)
         setColor(px,color)
     if random3==4:
       halfPoint=getHeight(lightDarkPic)/2
       if y < halfPoint:
         color = makeLighter(color)
         setColor(px,color)
       else:
         color = makeDarker(color)
         setColor(px,color)
def colorShift(colorShiftPic, random4):
   #pic alter 5. Shift colors
   for px in getPixels(colorShiftPic):
    redVal = getRed(px) greenVal = getGreen(px)
    blueVal = qetBlue(px) if random4==1:
      setRed(px,redVal*1.5)
      setGreen(px, greenVal*1.12)
       setBlue(px,blueVal*0.25)
     if random4==2:
      setRed(px,redVal*1.5)
      setGreen(px, qreenVal*1.42)
      setBlue(px, blueVal*1.69)
     if random4==3:
      setRed(px,redVal*1.01)
      setGreen(px, qreenVal*0.05)
      setBlue(px, blueVal*0.94)
     if random4==4:
      setRed(px,redVal*0.50)
      setGreen(px, greenVal*1.90)
      setBlue(px, blueVal*1.12)
     if random4==5:
      setRed(px,redVal*0.3)
      setGreen(px, qreenVal*0.7)
      setBlue(px, blueVal*0.5)
def negative(negativePic):
   #pic alter 6. Negative
   for px in getPixels(negativePic):
     redVal=getRed(px)
     greenVal=getGreen(px)
     blueVal=getBlue(px)
```

```
 negativeColor = makeColor(255-redVal,255-greenVal,255-blueVal)
    setColor(px, negativeColor)
def luminance(px):
   #used for line drawing
     redVal=getRed(px)
     greenVal=getGreen(px)
     blueVal=getBlue(px)
     return (redVal+greenVal+blueVal)/3
def line(linePic, random5):
   #pic alter 7. line drawing
   for px in getPixels(linePic):
    x = \text{getX}(px)y = getY(px) if y < getHeight(linePic)-1 and x < getWidth(linePic)-1:
      nextPx = getFixed(linePic, x+1, y+1)thisLum = luminance(px)
      nextLum = luminance(nextPx)if abs(nextLum - thisLum) >= 10:
         if random5==1:
           setColor(px,blue)
         if random5==2:
           setColor(px,cyan)
         if random5==3:
           setColor(px,pink)
         if random5==4:
          setColor(px,orange)
         if random5==5:
          setColor(px, magenta)
         if random5==6:
           setColor(px,black)
         if random5==7:
          setColor(px, white)
         if random5==8:
           setColor(px,gray)
         if random5==9:
          setColor(px, red)
         if random5==10:
           setColor(px,green)
      if abs (nextLum - thisLum) < 10:
         if random5==1:
           setColor(px,black)
         if random5==2:
           setColor(px,white)
         if random5==3:
           setColor(px,gray)
         if random5==4:
          setColor(px,red)
         if random5==5:
           setColor(px,green)
         if random5==6:
           setColor(px,blue)
         if random5==7:
          setColor(px, cyan)
         if random5==8:
           setColor(px,pink)
```

```
 if random5==9:
          setColor(px,orange)
        if random5==10:
         setColor(px, magenta)
def copyPic(picture,newPicture,x,y):
  #copy a pic all together
 width = qetWidth(picture) height = getHeight(picture)
  oldX = 0
  for newX in range(x, x+width):
   oldY = 0 for newY in range(y,y+height):
      color = getColor(getPixel(picture,oldX,oldY))
     setColor(getPixel(newPicture,newX,newY), color)
     oldY = oldY + 1oldX = oldX + 1
```
↵ *means the line is continued on the next line.*